#### **Масиви**

Масиви належать до складених типів даних. Масив являє собою кінцеву іменовану послідовність величин одного типу (елементів масиву). Опис масивів у програмі відрізняється від опису простої змінної наявністю після імені квадратних дужок «[ ]», в яких задається кількість елементів масиву (розмірність). Нумерація елементів масиву починається з 0.

**Одновимірні масиви** - це лінійна послідовність однотипних елементів (вектор). Кожен елемент має свій порядковий номер (індекс).

Масиви повинні бути оголошені явно, щоб компілятор міг виділити неперервну ділянку пам'яті обсягом

*n \* sizeof ( тип елементів)*

```
<тип> <ім'я> [n]; 
<тип> <ім'я> [n] = {значення};
<тип> <ім'я> [ ] = {значення};
```

```
Приклад: 
float m [6]; 
float m [6] = {3.4, 4.5, 5.6, 6.7, 8.9, 10.3};
float m [ ] = {3.45, 4.56, 5.67, 6.78};
```
Надалі кількість елементів змінити неможливо. Для того, щоб обнулити елементи оголошеного масиву, достатньо ініціювати його перший елемент:

 *int mas [0]= {0};*

За замовчуванням, якщо в оголошеному масиві ініціюється тільки декілька перших елементів, то його інші елементи ініціюються нулями. Так, у випадку, коли

*float mas [10] = {2.2, 34.56*},

останні вісім елементів масиву одержать значення *0*.

Доступ до елементів реалізується через індекси або через вказівники (адреси).

У разі доступу через індекси застосовують конструкцію *ім'я масиву [індекс елементу]*

Індекс може бути довільним виразом цілого типу: *arr [ 2\*k-5 ]* 

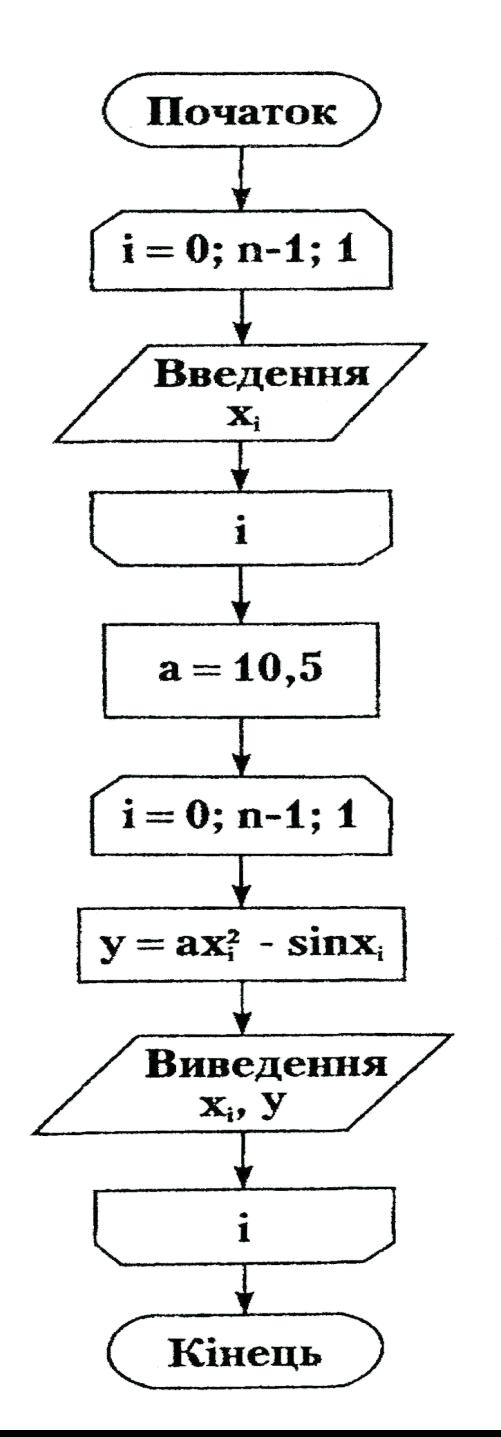

 $/* P6 1 1.CPP - \theta$ ычисление значений функции с использованием одномерного массива в качестве аргументов \*/ #include <stdio.h>  $\#include \times math.h>$  $\#include \in ch$  $main()$ const int  $n=6$ ; float  $x[n]$ ; // описание массива float y,  $a = 10.5$ ; int i:  $//$ -------------------8800 массива puts("Введите элементы массива:"); for  $(i=0; i \le n; i++)$ printf("Введите %; элемент", i); scanf("%f", $&x[i]$ );  $\frac{1}{1}$  ------------------- вычисление функции for  $(i=0; i < n; i++)$  $y = a^* pow(x[i], 2) - sin(x[i]);$ printf(" $\Pi$ pu x = %f y = %f",x[i],y);  $getch()$ ; // задержка экрана

*Приклад:* Обчислити середнє арифметичне від'ємних елементів масиву *х[10]* та їх кількість.

```
#include < stdio.h >
void main();
{ int mas [10], i, k, s;
   float sa;
   k=0; s=0;
   puts (" Введіть елементи масиву\n");
   for ( i=0; i<10; i++)
   scanf ("%i", &mas[i]);
   for (i=0; i<10; i++)
   if (mas[i]<0 ) { s+=mas[i]; k++};
   sa= (float)s/k;
    printf ("Середнє арифметичне від'ємних елементів
             масиву %f \n", sa);
    printf ("Кількість: %i\n", k);
}
```
### **Багатовимірні масиви**

Масив, елементи якого є масиви меншої вимірності.

Матриці являють собою порядковий запис декількох одновимірних масивів. Місце розташування кожного елемента визначається за допомогою двох індексів — номера рядка і номера стовпця, тобто порядкового номера в рядку. Індекси двовимірних масивів записуються в квадратних дужках і нумерація індексів починається з нуля (0).

```
Двовимірні (і багатовимірні) масиви оголошуються так:
int mas [2] [5] ={ 1, 5, 3, 7, 4,
                 10, 11, 13, 14, 25 }; 
int mas [ ][5] ={ 1, 5, 3, 7, 4,
                10, 11, 13, 14, 25 }; 
int mas [ ][5] ={ { 1, 5, 3, 7, 4 },
                {10, 11, 13, 14, 25} }
```
*Приклад:* Читаючи матрицю по стовпчиках, побудувати вектор з від'ємних елементів матриці а[3][4] і підрахувати їх кількість.

```
#include< stdio.h >
void main()
{ 
 int a[3][4], b[12], i, j, k;
   for (i=0; i<3; i++)
    for (j=0; j<4; j++)
     scanf ("%i", &a[i][j]);
   k=0;
   for (j=0; j<4; j++)
    for (i=0; i<3; i++)
      if (a[i][j]<0) { b[k]=a[i][j];
                    printf("b[%i]=%i\n", k, b[k]);
                    k++;
 }
   }
```
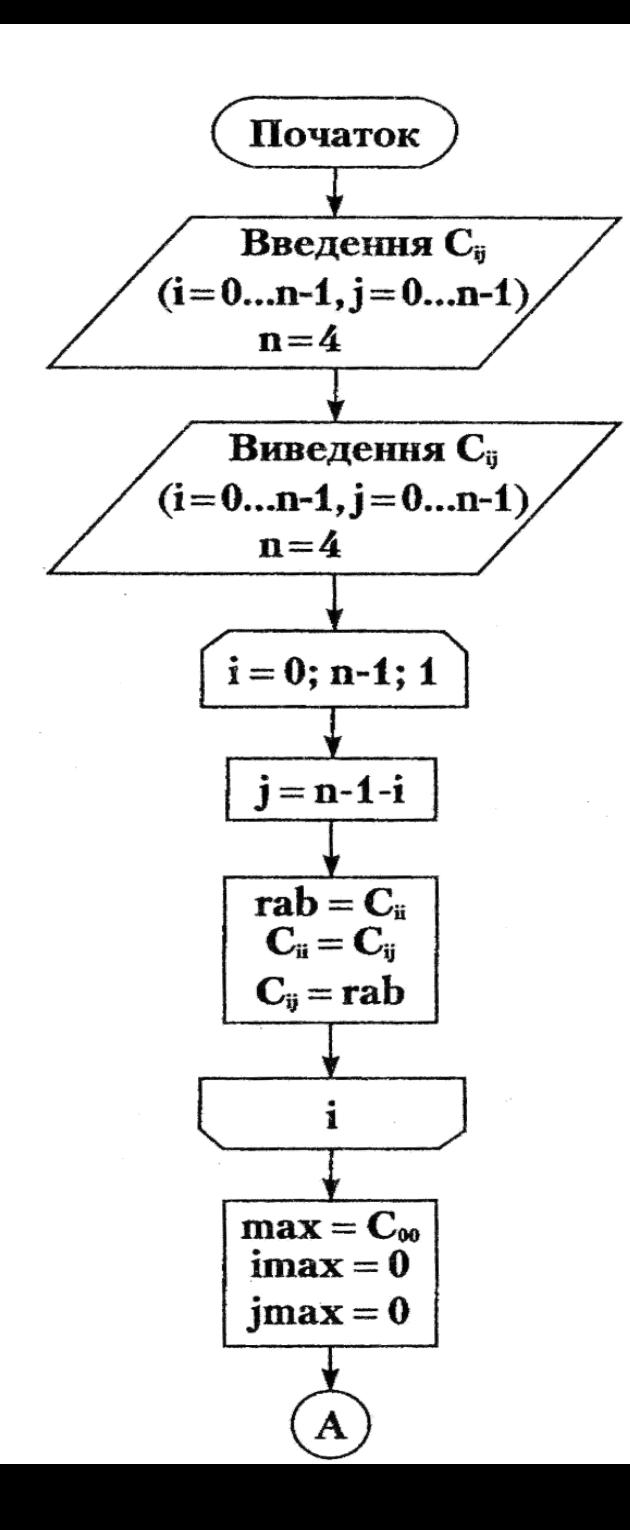

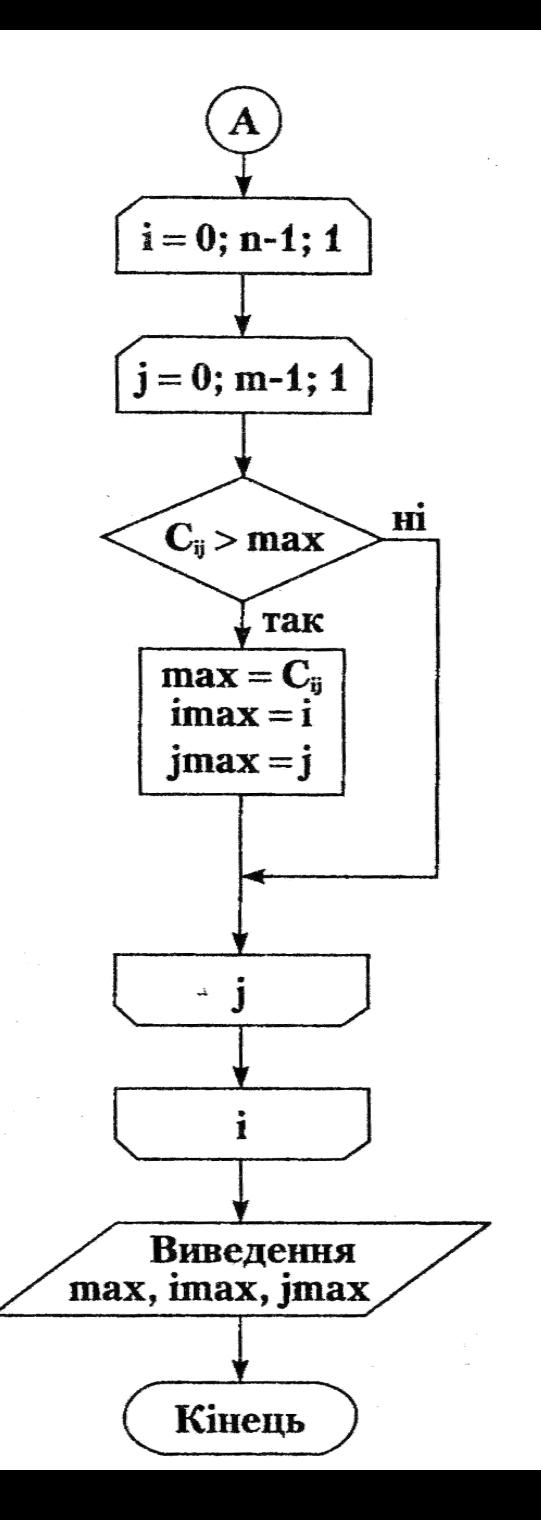

### **Алгоритми сортування масивів**

За принципом дії розрізнятимемо наступні алгоритми:

- 1. сортування методом вставки (by insertion);
- 2. сортування методом вибору (by selection);
- 3. сортування методом обміну (by exchange).

### **Сортування методом вставки**

Один елемент завжди можна вважати відсортованим масивом довжини 1. Розглядаючи послідовно решту елементів масиву будемо включати їх у відсортовану частину масиву, ставлячи на потрібне місце, тобто не порушуючи відсортованості цієї частини. Повторивши операцію включення **n-1** раз, одержимо відсортований масив.

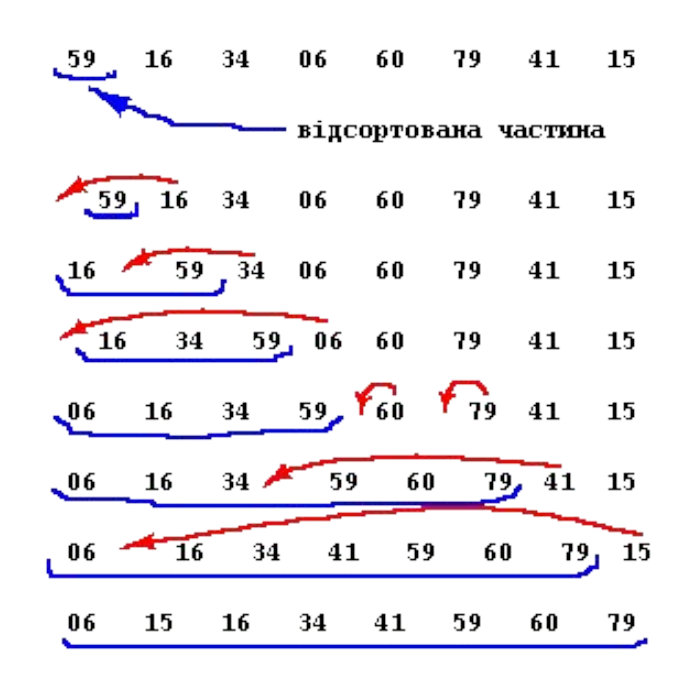

На i-му кроці відсортованим вважається масив **a[1] .. a[i]**, а вставляємо елемент **a[i+1]**. Вставляти можна, послідовно порівнюючи **a[i+1]** з **a[1], a[2],...**, поки не знайдеться "дірка" **j a[j] Ј a[i+1] Ј a[j+1]**.

Тоді слід зсунути елементи **a[j+1] .. a[i]** вправо на один елемент, а **a[i+1]** записати на місце **a[j+1]**. Може статися, що **a[i+1]** більше за будь-який з членів відсортованої частини. Тоді дірку не буде знайдено. Тому слід контролювати номер **j**, щоб не вийти за межи відсортованої частини.

# **Сортування методом вибору**

Основна ідея методу полягає в тому, що на кожному кроці шукається елемент, найменший з тих, що залишилися невпорядкованими, а після цього він додається до впорядкованої частини масиву останнім ( бо він там - найбільший).

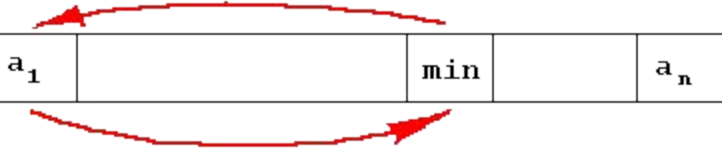

Якщо відшукано min, то він обмінюється значенням з першим елементом. Потім операція повторюється для підмасиву a[2..n]:

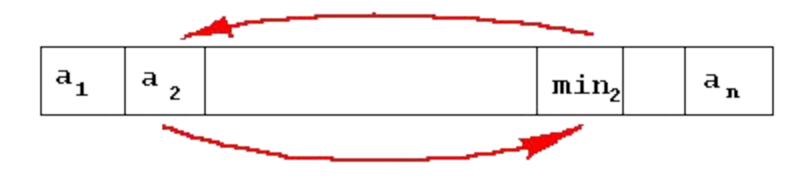

і. т. д..

## **Сортування методом обміну**

Ідея полягає у тому, щоб на кожному кроці, порівнюючи сусідні елементи між собою, міняти їх місцями, якщо вони стоять "не в тому порядку".

Таких проходів по масиву може знадобитися не менше, як **(n-1)**, бо, якщо найменший елемент стоїть на останньому місці, то він досягне свого (першого) місця лише за **n-1** крок сусідніх обмінів.

Програма називається "булькове сортування", а метод - **методом "бульбашки"**, бо, якщо вважати кінець масива таким, що знаходиться угорі, то складається враження під час роботи програми, що елементи піднімаються по масиву, як бульбашки у воді до поверхні.